## Recette GeoNature v.2.4.0.

*22/06/2020*

## Résultats des tests

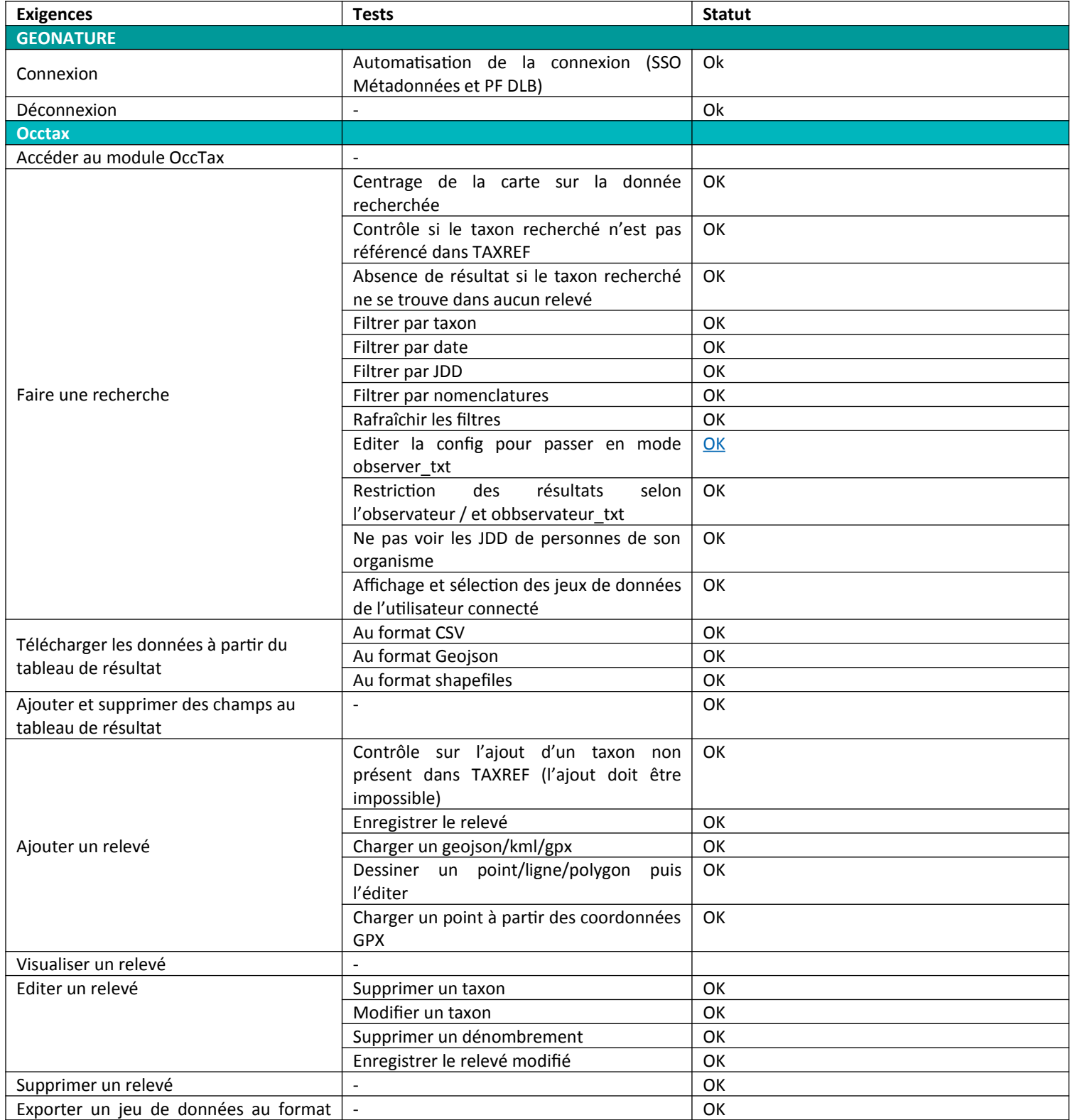

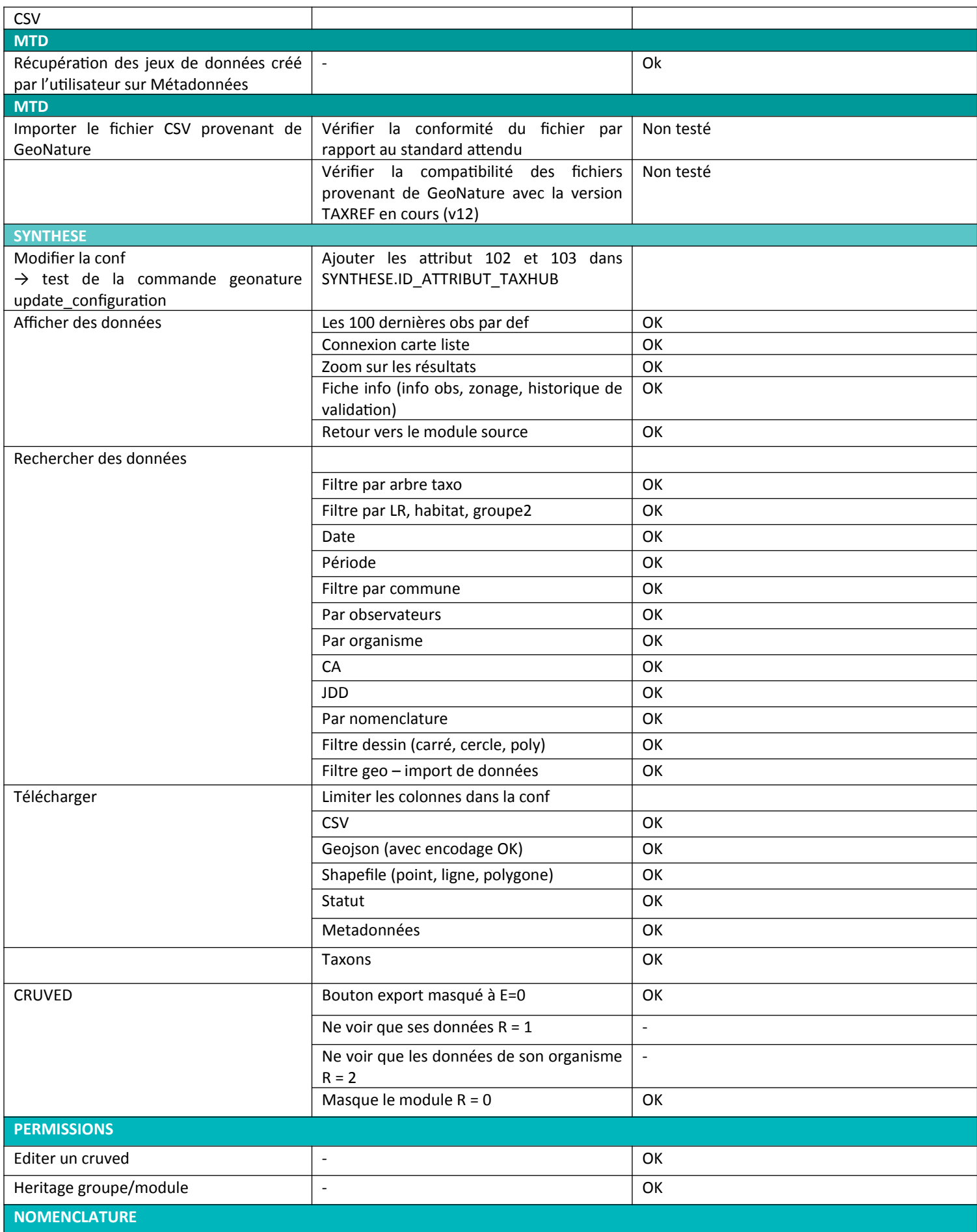

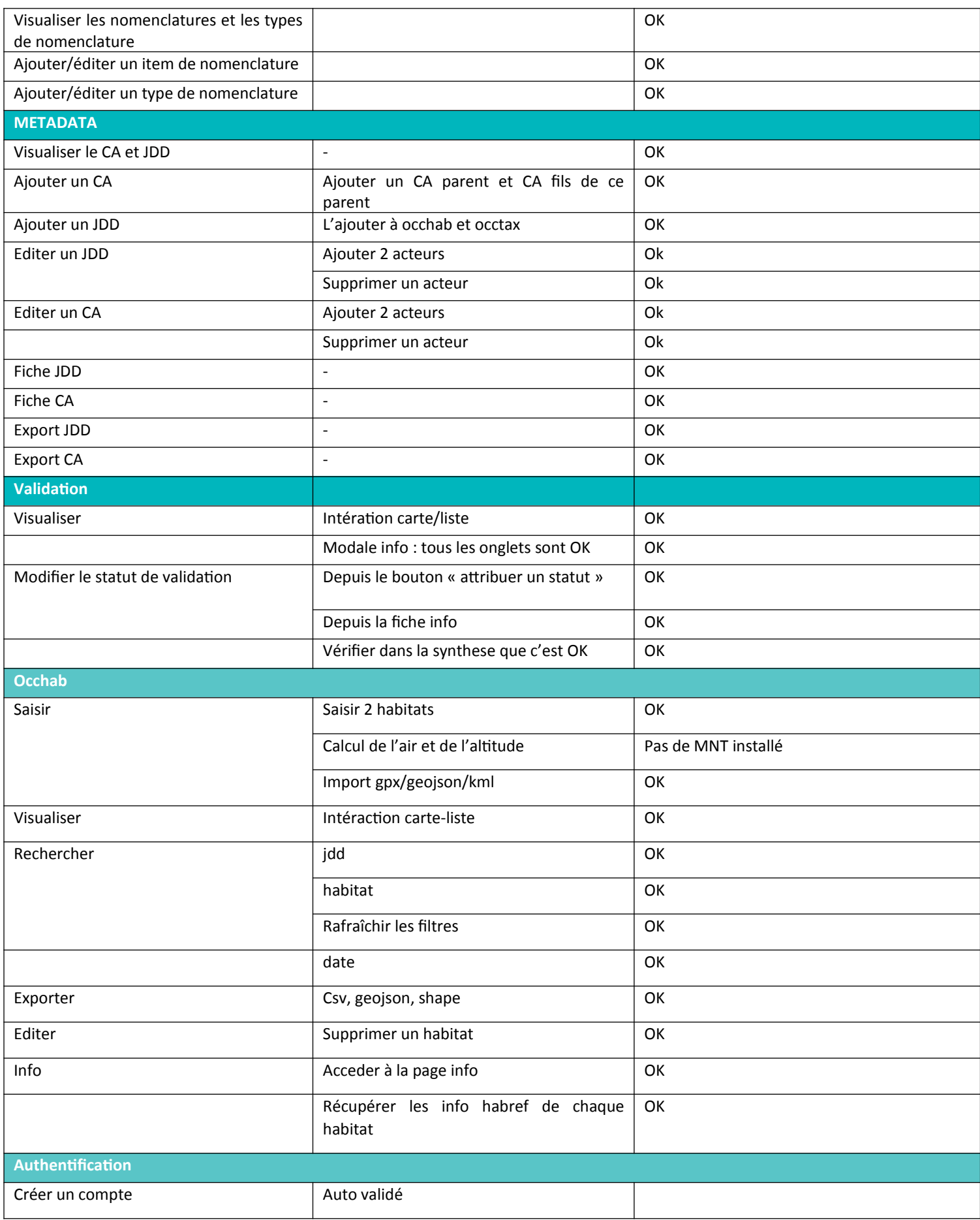

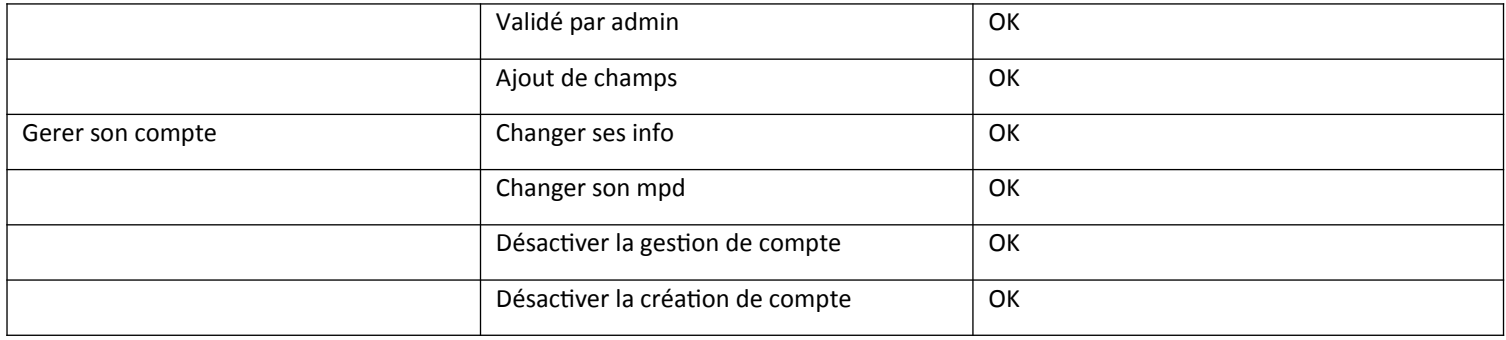